# 小記憶容量計算機用BASICプログラムの実行速度向上法

# 永田昭  $\equiv$ (受理昭和57年5月31日)

# IMPROVEMENT OF THE EXECUTION SPEED OF BASIC PROGRAM

### Shozo NAGATA

In BASIC programs running on small memory-size personal computers, variables and statements are organized into files of which records are accessed sequentially.

- The program execution speed is improved by means of rearrangement of records:
- 1) variables accessed frequently are addressed at the top of file,
- 2) subroutines are placed before the main program. An example runs about 40% faster.

### 1.緒言

半導体素子の性能が向上し,価格が下がった結果, 8ビットの小形計算機が急速に普及している.使用言 語は BASIC である. これの特長の1つは記憶容量が 小さくても使えることである.

記憶装置の番地は16ビットで表現され、0番地か ら65535番地までを扱い得る.その半分程度の記憶容 量しか持たない計算機でも BASIC は使用可能である. しかし,そのような計算機では,プログラムを解読実 行するインタープリタに多くの記'億容量を割り当てる ことができず、その性能に制約が生ずる.すなわち, プログラムの作り方によって実行速度が速くなったり, おそくなったりする.

本報告ではデータ領域の構造とプログラムの構造を 調べ,実行速度を速くする方法を述べる.

### 2.変数への番地割り当て

#### 2.1実行時間の測定

図 1-1のプログラムの実行時間を測る. ディスプレ イに START が出てから END が出るまでの時間を 測る.その時間は行番号100の文を2000回繰り返す 時間であり、その時間内に変数 A0の番地を 10000回

- 10 REM VARIABLES
- 20 PRINT "START"
- 30 LET  $A0=0$
- 40 LET  $A1=0$
- 50 LET A2=0
- LETA3=o
- 70 LET  $A4=0$
- LETA5=o
- 90 FOR I=1 TO 2000
- 100 LET  $A0 = A0 + A0 + A0 + A0$
- 110 NEXT I
- 120 PRINT "END"
- 130 END
- 図 1-1 変数を探す時間を測るプログラム
	- l00LETA5=A5+A5+A5+A5
		- 図 1-2 プログラムの変更

探さねばならない. 所要時間は 18.2秒であった.

次に行番号100の文を図1-2に示す文に書き直して 所要時間を測ったら,22.9秒を要した.変数A5を探 すのに要する時間がAOを探す時間よりも長かった.

#### 2.2データ領域の構造

この BASIC のプログラム中では、変数名はその文 字に相当するコードに変換されて記憶され,それに割 り当てられる番地は不明である.

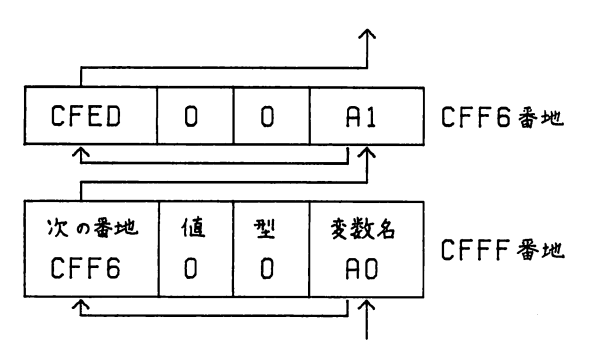

図2 変数の構造と配置

変数の値は記憶装置の末尾, 例えば CFFF 番地, から前に向かって格納される.格納の順序は,プログ ラムを実行した場合にプログラム中に現れる順である. 図 1-1のプログラムでは、変数への番地割り当ての順 序はA0,A1,A2,A3,A4,A5,1の順である.図2は 下から上に見て行く.

変数 A5 を探したければ、まず1番目の変数名を調 べる. これは A0 であり, A5 でない.「次の番地」の 位置に CFF6 と書いてある. これを見て CFF6 番地 の変数名を取り出して調べる.以下,矢印の順に調べ て行くことにより,欲しい変数が見つかる.

このようにデータを始めから順に探すファイルは順 編成ファイルと呼ばれる.このBASICのデータ領域 は順編成ファイルである.

#### 2.3最適化

順編成ファイルの先頭近くにある程,データを探す 時間は短い.従って使用回数の多い順に変数を並べた ら,プログラムの実行時間は最も短くなる.そのため の方法として,プログラムを作成した後に各変数につ いて使用回数をかぞえ,回数の多い順に図1-1の行番 号30-80のような文をプログラム本体の前に書き加え る. 使用回数が多い変数とは FOR-NEXT ループ中 で使われる変数および配列である.それ以外の変数に ついては番地割り当ての順番を考慮しても効果は少な い.

3.主プログラムと副プログラムの前後関係

#### 3.1実行時間の測定

行番号を探す時間を測るプログラムを図3-1に示す. このプログラムでは行番号40を2000回探す時間が

- 10 REM GOSUB
- 20 PRINT "START"
- 30 GOTO 50
- **40 RETURN**
- 50 FOR  $I=1$  TO 2000
- 60GOSUB40
- 70 NEXT I
- 80 PRINT "END"
- 90END
- 100 RETURN

図 3-1 行番号を探す時間を測るプログラム

#### 60 GOSUB 100

#### 図 3-2 プログラムの変更

測定される.所要時間は13.2秒であった.

次に行番号60の文を図3-2のように訂正したら, 時間は15.2秒であった. 行番号がプログラムの先頭 に近い程,短い時間で探し出される.

3.2プログラムの構造

命令 GOSUB に続く行番号はプログラム中では定 数の形式で記憶され,番地を指さない.

プログラムはユーザ領域の先頭から後へ後へと格納 される.ある行番号を探すときには,まずプログラム の先頭の行番号を調べる.違っていればその前の「文 の字数」を用いて、次の行番号の番地を算出する. 以 下,矢印の順に行番号を探して行く.プログラムも順 編成ファイルである.

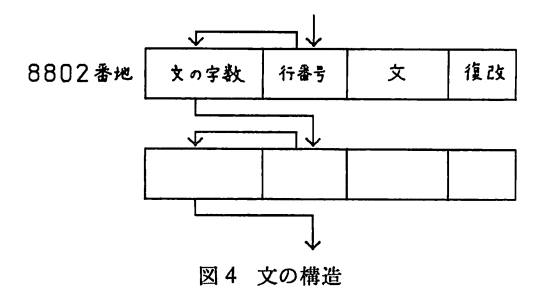

#### 3.3最適化

行番号も順編成ファイルを構成しているので,引用 回数の多い行番号をプログラムの先頭近くに置いたら, それを探す時間が短くなる.つまり,副プログラムを 主プログラムの前に置く.副プログラムが複数個あれ

ば,引用回数の多いものを前に置く.

#### 4.総括

以上の説明により,実行時間を短くするためのプロ グラムの構成順序は次のとおりになる.

- 1. 主プログラムへの GOTO 文
- 2.副プログラム
	- 2.1使用回数の多い副プログラム
	- 2.2使用回数の少い副プログラム
- 3.主プログラム
	- 3.1変数への番地割り当ての順番を決めるた めの文

 $\cdots$ 

3.2主プログラム本体

プログラムの実行時間の例を示す. 最小2乗法の計 算を12回行うプログラムを作った. まず FORTRAN にならって副プログラムを主プログラムの後に置いた. 変数への番地割り当ての順番を考慮しなかった.次い

表1 実行時間の例

| 方          | 法 | 実行時間(秒) | 短縮(秒) |
|------------|---|---------|-------|
| FORTRAN 類似 |   | 40.5    |       |
| 変数への番地割り当て |   | 30.1    | 10.4  |
| 副プログラムの位置  |   | 24.5    | 5.6   |
|            |   |         | 計16.0 |

で前述の最適化を行った.実行時間を表1に示す.時 間は40%短くなった.

# 5.結論

 $\ldots$ 

市販の BASIC の中には、変数と行番号が順編成 ファイルを構成しているものがある.その場合には, 引用回数の多い変数や行番号をファイルの先頭近くに 置くことにより,プログラムの実行時間を短くするこ とができる.